МИНИСТЕРСТВО НАУКИ И ВЫСШЕГО ОБРАЗОВАНИЯ РОССИЙСКОЙ ФЕДЕРАЦИИ федеральное государственное автономное образовательное учреждение высшего образования "САНКТ-ПЕТЕРБУРГСКИЙ ГОСУДАРСТВЕННЫЙ УНИВЕРСИТЕТ АЭРОКОСМИЧЕСКОГО ПРИБОРОСТРОЕНИЯ"

Кафедра №34

Руководитель направления проф. д.т.н. доп. soch, ys crowso, montel e В. Беззатесв (nozumes) «24» июня 2021 г

#### РАБОЧАЯ ПРОГРАММА ДИСЦИПЛИНЫ

 $\alpha$ Мультимедиа технологию»

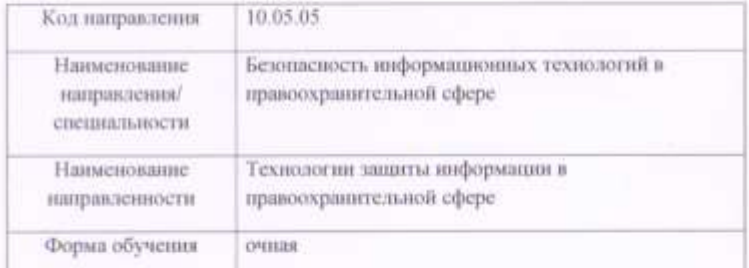

Лист согласования рабочей программы дисциплины

Программу составил(в) доп. к.т.н. доп.

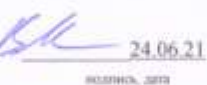

В.А. Мыльников шманалы, фамктик

Программа одобрена на заседании кафедры № 34 «24» июня 2021 г. протокол № 11

Заведующий кафедрой № 34 проф. д.т.н. доп. дозавость, уч. етомно, задоне нашной дата

«24» нюня 2021 г C.B. Безчатеся ниннала, фонсти

Ответственный за ОП 10.05.05(01).

доп. к т.н. лоп. диполость, уч. столонь, знания

21.06.21 нозника, дана

В.А. Мыльников нишески, фазистик

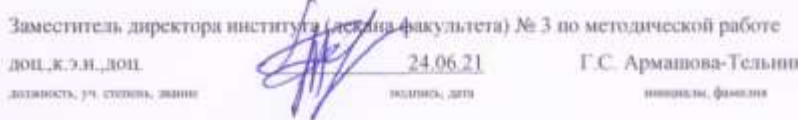

«УТВЕРЖДАЮ»

JECONOLOGYA, VA. GYUTECHIA, INSHINE

#### **Аннотация**

Дисциплина «Мультимедиа технологии» входит в вариативную часть образовательной программы подготовки обучающихся по специальности «10.05.05 «Безопасность информационных технологий в правоохранительной сфере» специализация «Технологии защиты информации в правоохранительной сфере». Дисциплина реализуется кафедрой №34.

Дисциплина нацелена на формирование у выпускника

общепрофессиональных компетенций:

ОПК-1 «способность выявлять естественнонаучную сущность проблем, возникающих в ходе профессиональной деятельности и использовать общенаучные методы, законы физики, математический аппарат, методы моделирования и прогнозирования развития процессов и явлений при решении профессиональных задач»;

профессиональных компетенций:

ПК-26 «способность определять задачи исследования, проводить эксперименты по заданной методике, обрабатывать полученные даннные, анализировать и интерпретировать результаты».

Содержание дисциплины охватывает круг вопросов, связанных с методами представления, обработки, сжатия изображений и видеопоследовательностей, а также с основными аспектами современных стандартов в области мультимедиа технологий.

Преподавание дисциплины предусматривает следующие формы организации учебного процесса: лекции, лабораторные работы, самостоятельная работа студента, консультации.

Программой дисциплины предусмотрены следующие виды контроля: текущий контроль успеваемости, промежуточная аттестация в форме экзамена.

Общая трудоемкость освоения дисциплины составляет 4 зачетных единицы, 144 часа. Язык обучения по дисциплине «русский».

# **1. Перечень планируемых результатов обучения по дисциплине**

#### **1.1. Цели преподавания дисциплины**

Целью преподавания дисциплины «Мультимедиа технологии» является ознакомление студентов с методами представления, обработки, сжатия изображений и видеопоследовательностей, а также с основными аспектами современных стандартов в области мультимедиа технологий.

В процессе обучения по дисциплине «Мультимедиа технологии» студент должен получить фундаментальные теоретические знания и приобрести практические навыки в области обработки мультимедиа данных, алгоритмов обработки видеоинформации, а также ознакомиться с основными форматами представления мультимедиа информации.

#### **1.2. Перечень планируемых результатов обучения по дисциплине, соотнесенных с планируемыми результатами освоения ОП**

В результате освоения дисциплины обучающийся должен обладать следующими компетенциями:

ОПК-1 «способность выявлять естественнонаучную сущность проблем, возникающих в ходе профессиональной деятельности и использовать общенаучные методы, законы физики, математический аппарат, методы моделирования и прогнозирования развития процессов и явлений при решении профессиональных задач»:

знать – современные программные средства по работе с мультимедиа данными

уметь - реализовывать алгоритмы сжатия и цифровой обработки сигналов на языках программирования высокого уровня;

владеть навыками – использования программных приложений по обработке мультимедиа данных;

иметь опыт деятельности – по выбору программных средств для реализации поставленных задач;

ПК-26 «способность определять задачи исследования, проводить эксперименты по заданной методике, обрабатывать полученные даннные, анализировать и интерпретировать результаты»:

знать - классические подходы, используемые при сжатии данных;

уметь – реализовывать алгоритмы обработки мультимедиа данных;

владеть навыками – создания программных приложений для обработки мультимедиа данных;

иметь опыт деятельности – по применению технологий получения, накопления, хранения, обработки, анализа, интерпретации и использования мультимедиа данных.

# **2. Место дисциплины в структуре ОП**

Дисциплина базируется на знаниях, ранее приобретенных обучающимися при изучении следующих дисциплин:

- Математика
- Прикладная математика

Знания, полученные при изучении материала данной дисциплины, имеют как самостоятельное значение, так и используются при изучении других дисциплин:

- Программно-аппаратная защита информации
- Системы и сети передачи данных
- Специальные информационные технологии в правоохранительной деятельности
- Производственная практика
- Научно-исследовательская работа
- Производственная преддипломная практика

## **3. Объем дисциплины в ЗЕ/академ. час**

Данные об общем объеме дисциплины, трудоемкости отдельных видов учебной работы по дисциплине (и распределение этой трудоемкости по семестрам) представлены в таблице 1

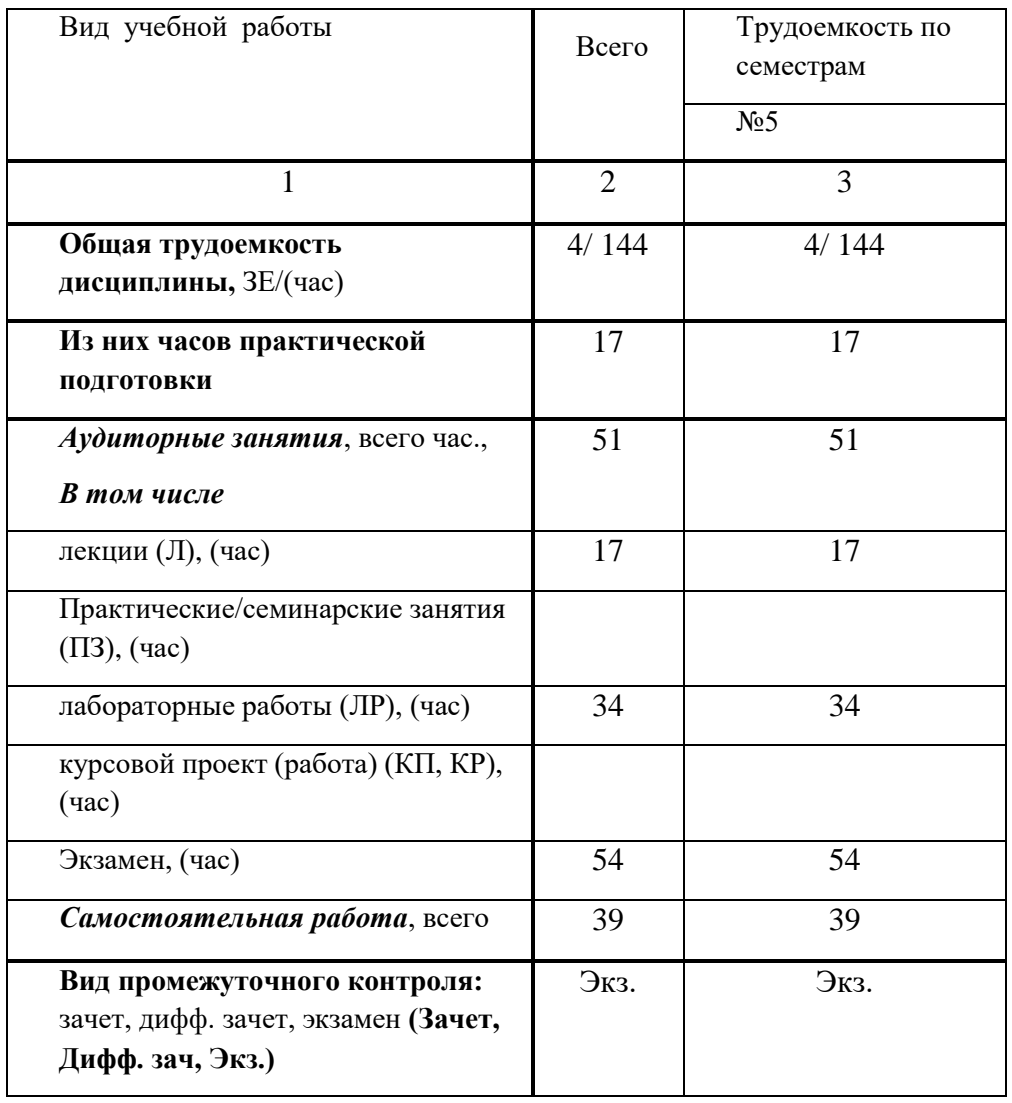

Таблица 1 – Объем и трудоемкость дисциплины

# **4. Содержание дисциплины 4.1. Распределение трудоемкости дисциплины по разделам и видам занятий**

Разделы и темы дисциплины и их трудоемкость приведены в таблице 2. Таблица 2. – Разделы, темы дисциплины и их трудоемкость

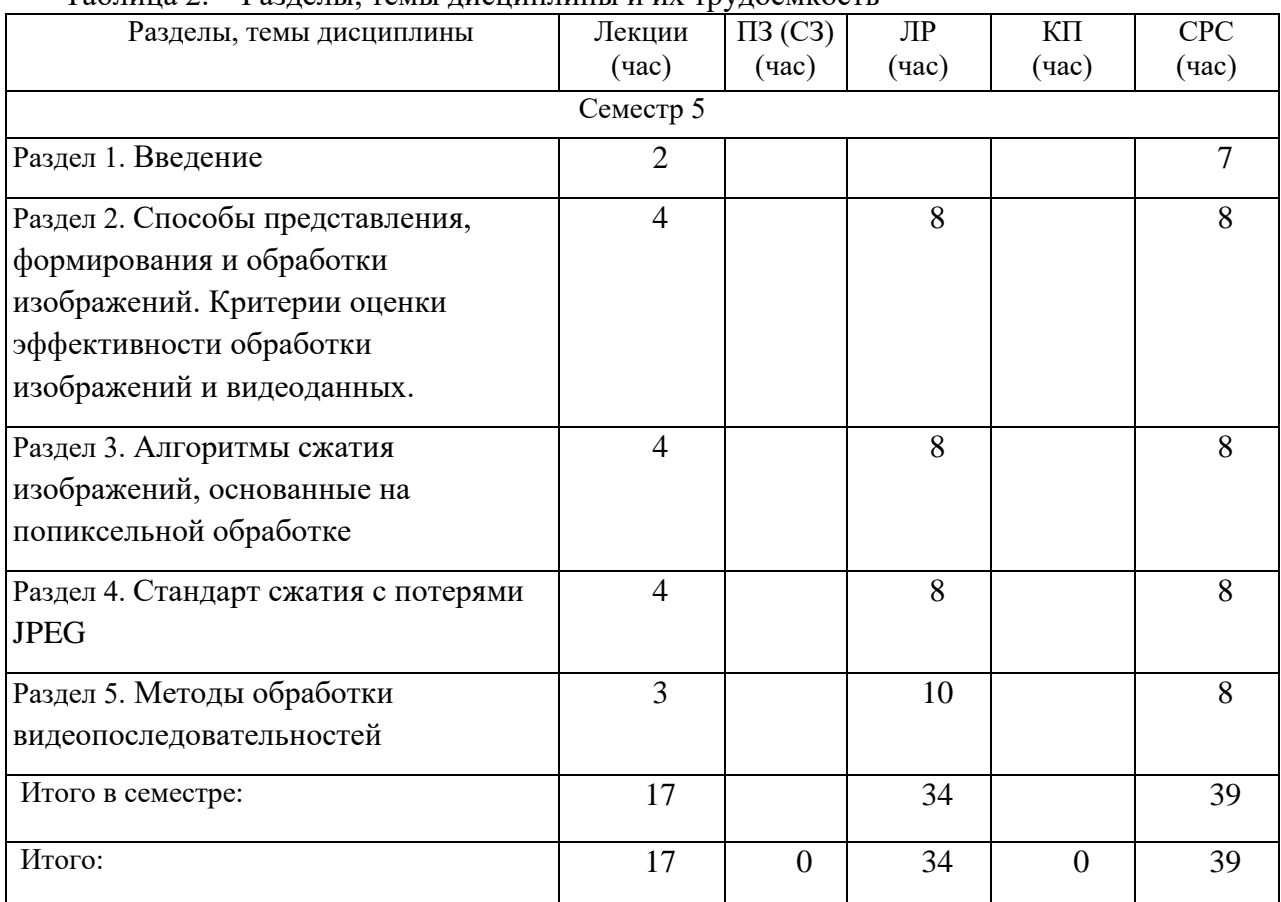

#### **4.2. Содержание разделов и тем лекционных занятий**

Содержание разделов и тем лекционных занятий приведено в таблице 3.

Таблица 3 - Содержание разделов и тем лекционных занятий

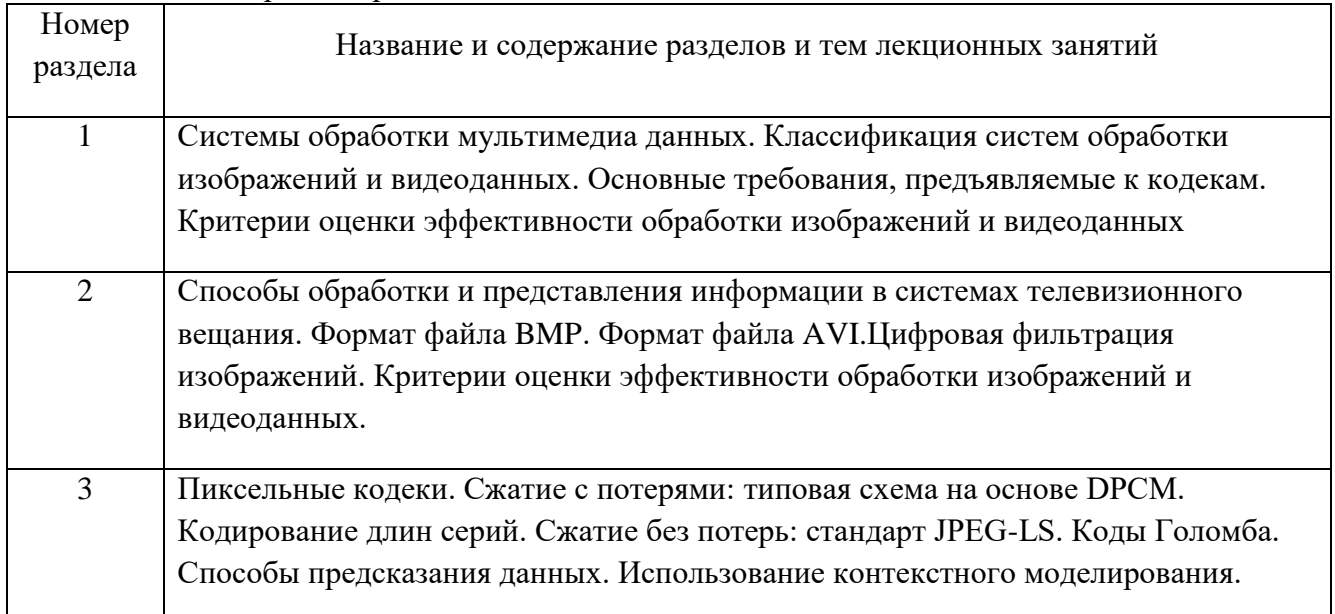

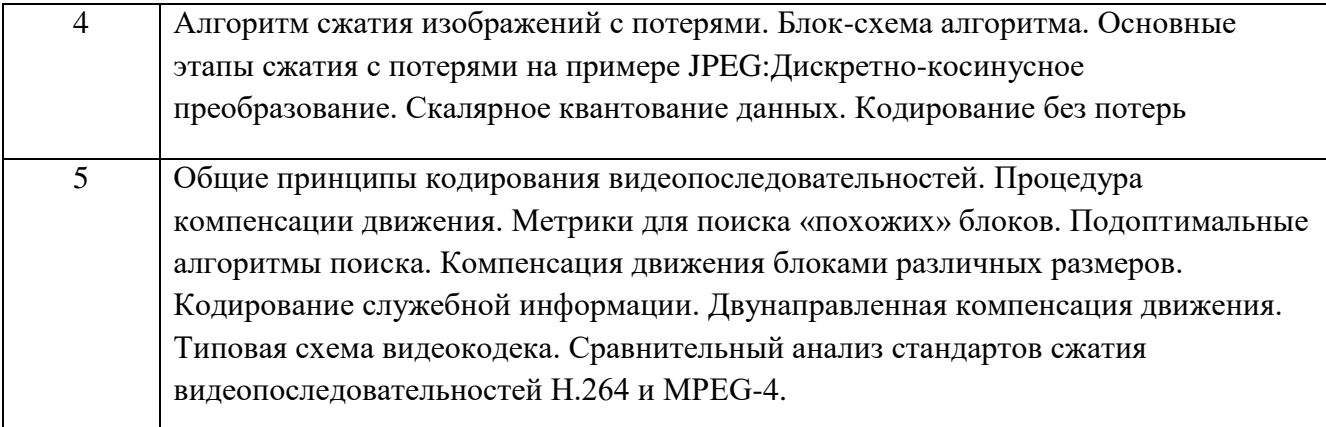

### **4.3. Практические (семинарские) занятия**

Темы практических занятий и их трудоемкость приведены в таблице 4.

Таблица 4 – Практические занятия и их трудоемкость

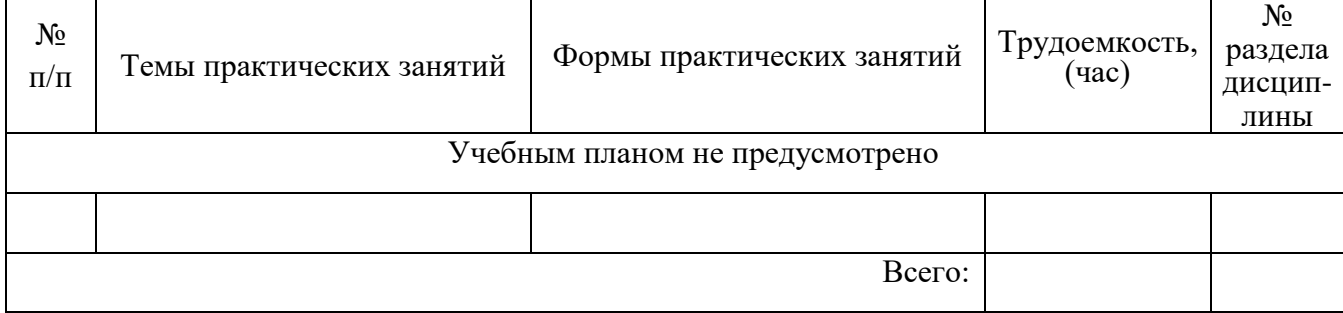

# **4.4. Лабораторные занятия**

Темы лабораторных занятий и их трудоемкость приведены в таблице 5.

Таблица 5 – Лабораторные занятия и их трудоемкость

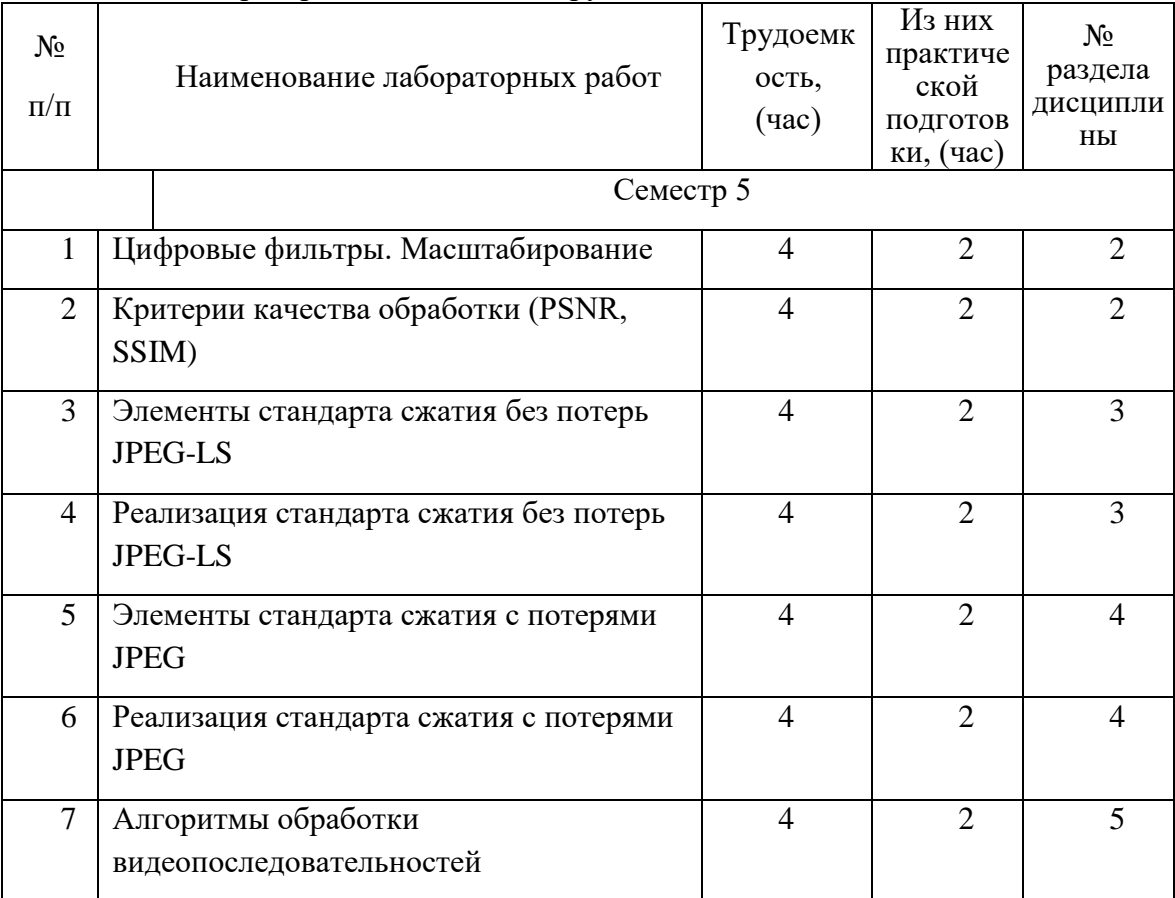

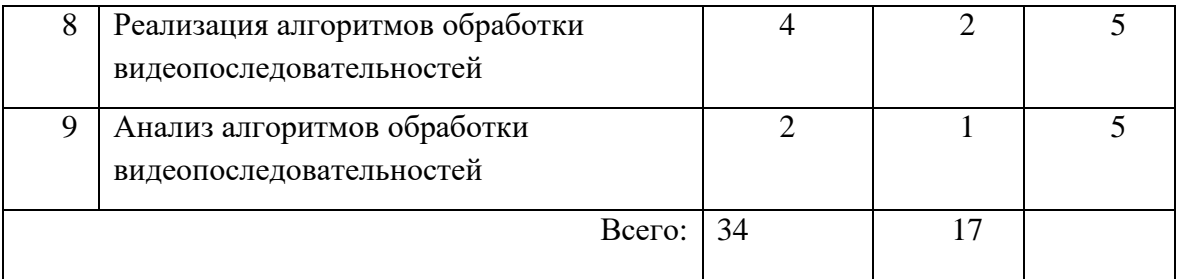

### **4.5. Курсовое проектирование (работа)**

Учебным планом не предусмотрено

#### **4.6. Самостоятельная работа студентов**

Виды самостоятельной работы и ее трудоемкость приведены в таблице 6.

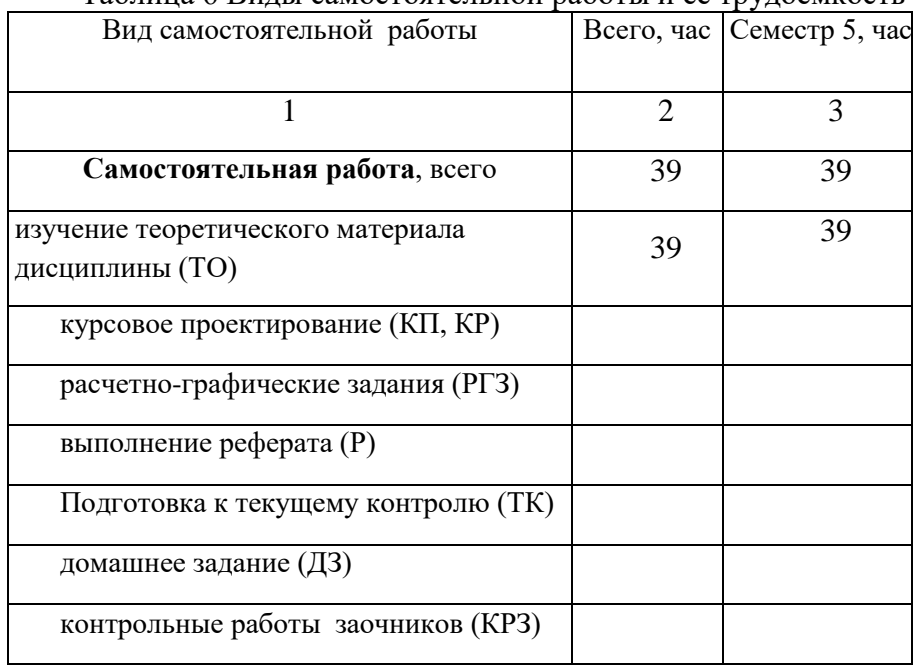

Таблица 6 Виды самостоятельной работы и ее трудоемкость

# **5. Перечень учебно-методического обеспечения для самостоятельной работы обучающихся по дисциплине (модулю)**

Учебно-методические материалы для самостоятельной работы студентов указаны в п.п. 8-10.

#### **6. Перечень основной и дополнительной литературы 6.1. Основная литература**

Перечень основной литературы приведен в таблице 7.

Таблица 7 – Перечень основной литературы

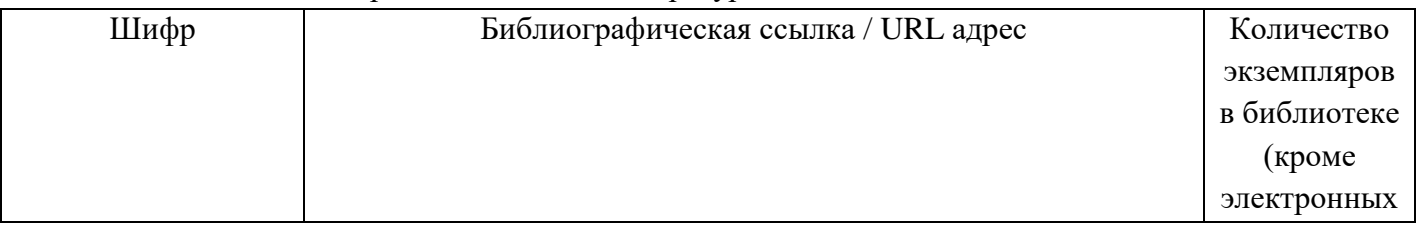

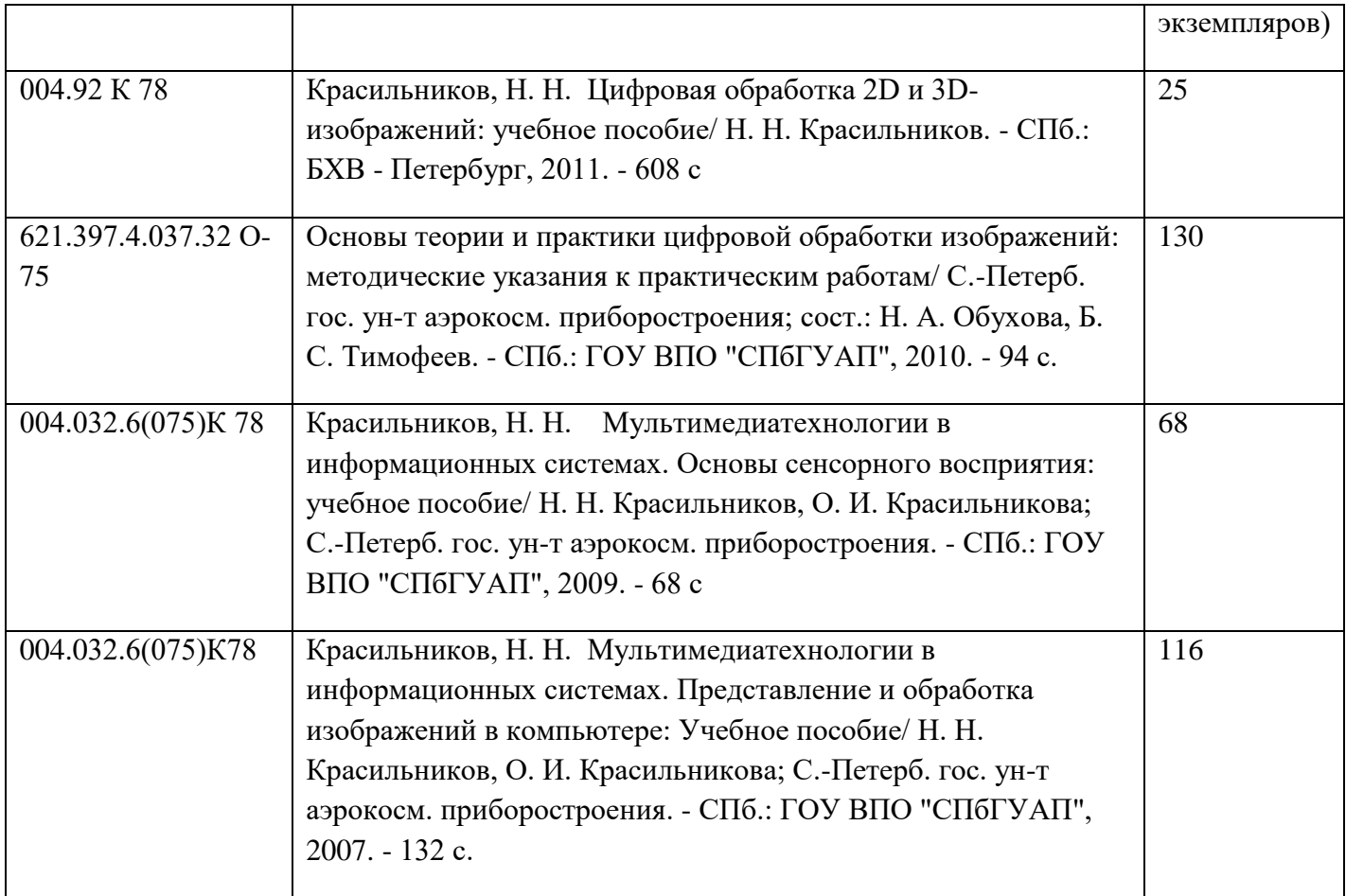

# **6.2. Дополнительная литература**

Перечень дополнительной литературы приведен в таблице 8.

Таблица 8 – Перечень дополнительной литературы

| Taoninga o<br>Trepe rend <del><i>AOROSHIPLE</i> condition</del> sintepartyput |                                                                                                    |                |
|-------------------------------------------------------------------------------|----------------------------------------------------------------------------------------------------|----------------|
| Шифр                                                                          | Библиографическая ссылка/ URL адрес                                                                                                    | Количество     |
|                                                                               |                                                                                                    | экземпляров в  |
|                                                                               |                                                                                                    | библиотеке     |
|                                                                               |                                                                                                    | (кроме         |
|                                                                               |                                                                                                    | электронных    |
|                                                                               |                                                                                                    | экземпляров)   |
| 004.032.6M27                                                                  | Марковский, С. Г. (ас.).<br>Мультимедиатехнологии в<br>мобильных системах: лабораторный практикум/ С. Г.<br>Марковский, Н. В. Марковская; С.-Петерб. гос. ун-т<br>аэрокосм. приборостроения. - СПб.: ГОУ ВПО<br>"СПбГУАП", 2011. - 92 с. | 80             |
| 621.397.132.037.372<br>P <sub>56</sub>                                        | Ричардсон, Я. Видеокодирование. Н.264 и МРЕС-4-<br>стандарты нового поколения: монография/ Я. Ричардсон;<br>Пер. В. В. Чепыжов. - М.: Техносфера, 2005. - 366 с                                                                          | $\overline{4}$ |
| 621.397.6(075) C97                                                            | Сэломон, Д. Сжатие данных, изображений и звука:<br>учебное пособие/ Д. Сэломон; Пер. с англ. В. В. Чепыжов. -<br>М.: Техносфера, 2004. - 365 с.                                                                                          | 5              |

# **7. Перечень ресурсов информационно-телекоммуникационной сети ИНТЕРНЕТ, необходимых для освоения дисциплины**

Перечень ресурсов информационно-телекоммуникационной сети ИНТЕРНЕТ, необходимых для освоения дисциплины приведен в таблице 9.

Таблица 9 – Перечень ресурсов информационно-телекоммуникационной сети ИНТЕРНЕТ, необходимых для освоения дисциплины

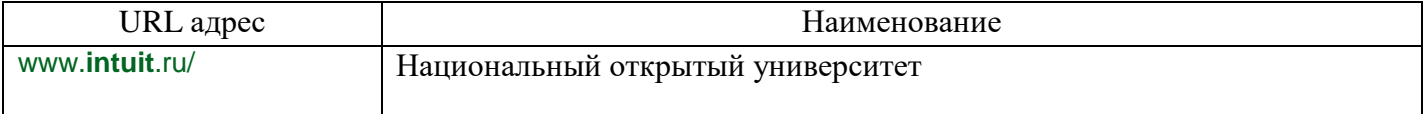

### **8. Перечень информационных технологий, используемых при осуществлении образовательного процесса по дисциплине 8.1. Перечень программного обеспечения**

Перечень используемого программного обеспечения представлен в таблице 10.

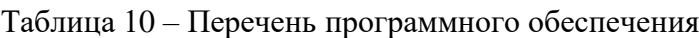

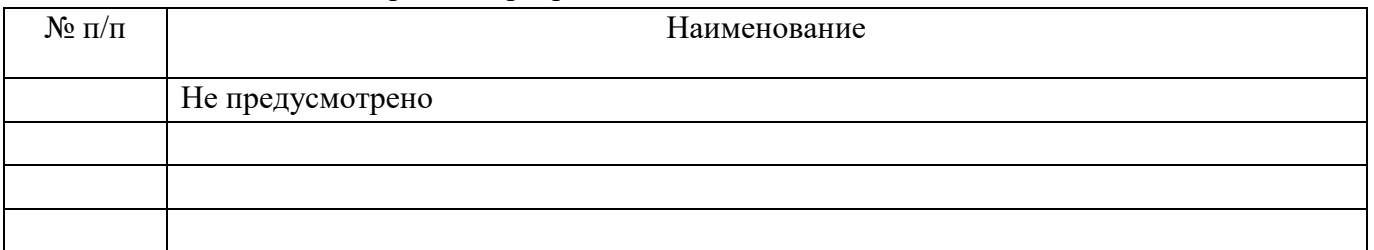

#### **8.2. Перечень информационно-справочных систем**

Перечень используемых информационно-справочных систем представлен в таблице 11. Таблица 11 – Перечень информационно-справочных систем

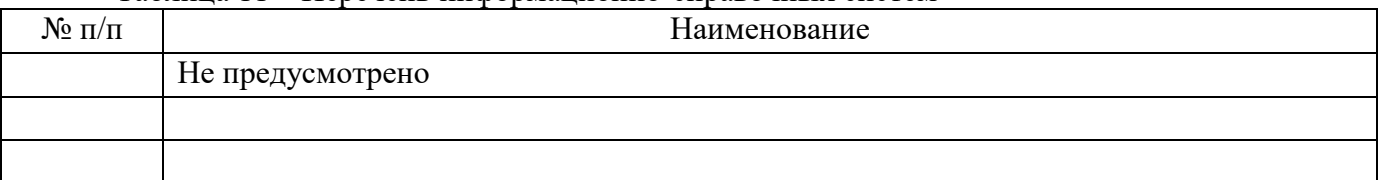

# **9. Материально-техническая база, необходимая для осуществления образовательного процесса по дисциплине**

Состав материально-технической базы представлен в таблице 12.

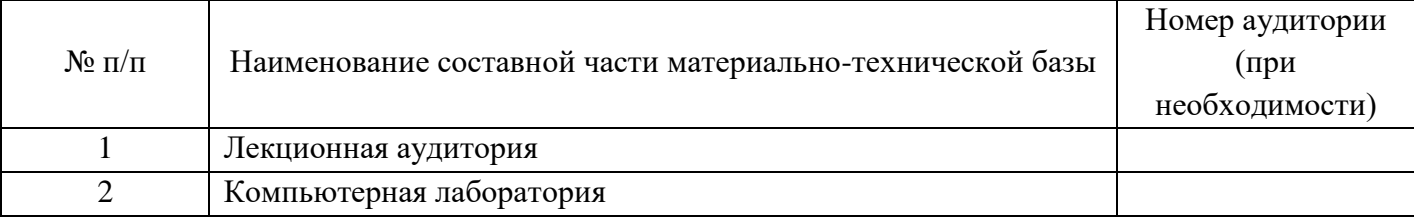

#### Таблица 12 – Состав материально-технической базы

# **10. Фонд оценочных средств для проведения промежуточной аттестации обучающихся по дисциплине**

10.1. Состав фонда оценочных средств приведен в таблице 13 Таблица 13 - Состав фонда оценочных средств для промежуточной аттестации

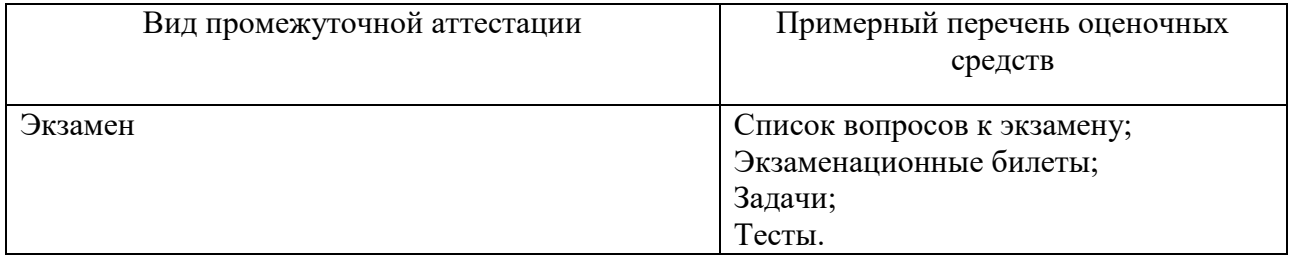

10.2. Перечень компетенций, относящихся к дисциплине, и этапы их формирования в процессе освоения образовательной программы приведены в таблице 14.

Таблица 14 – Перечень компетенций с указанием этапов их формирования в процессе освоения образовательной программы

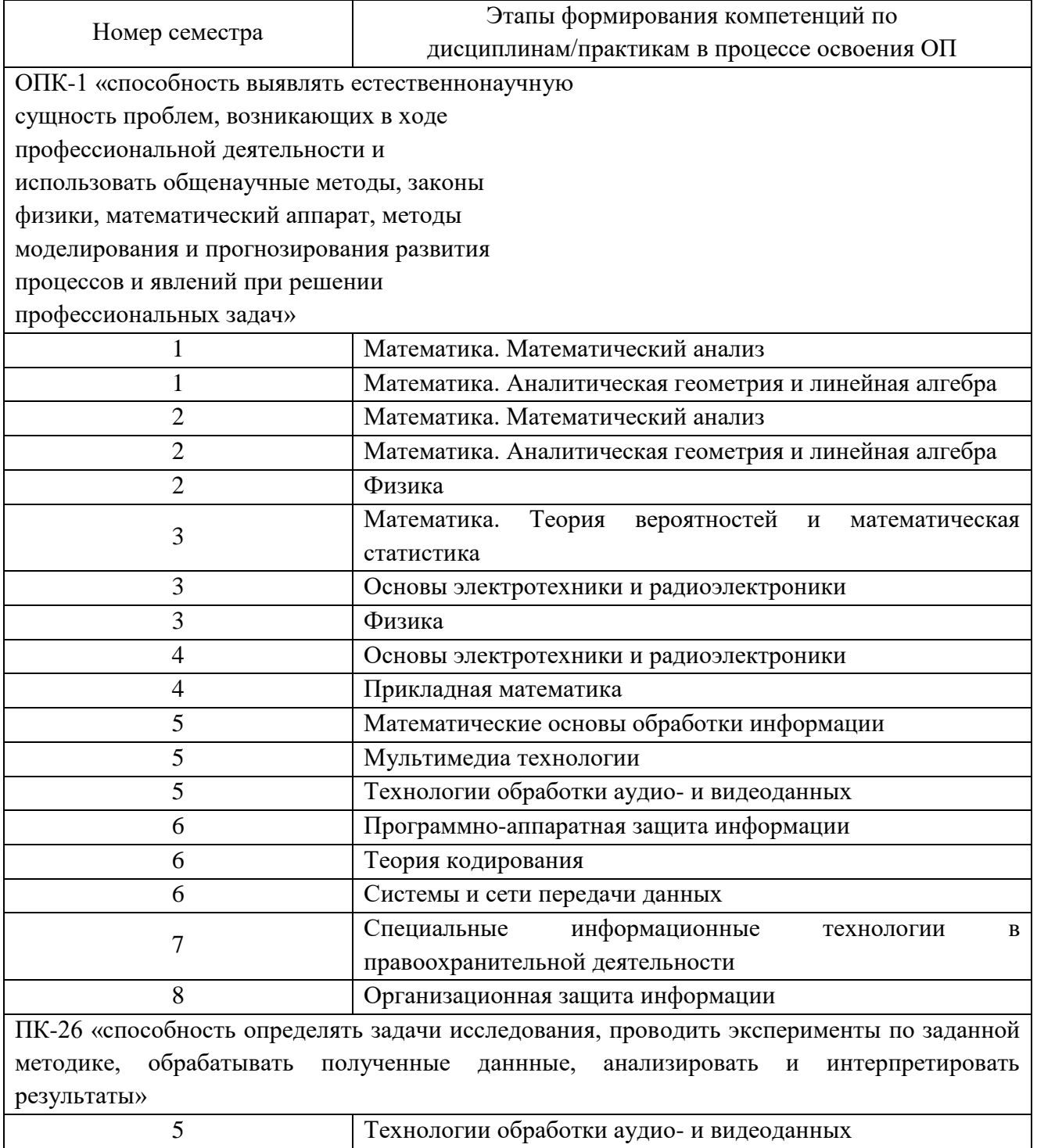

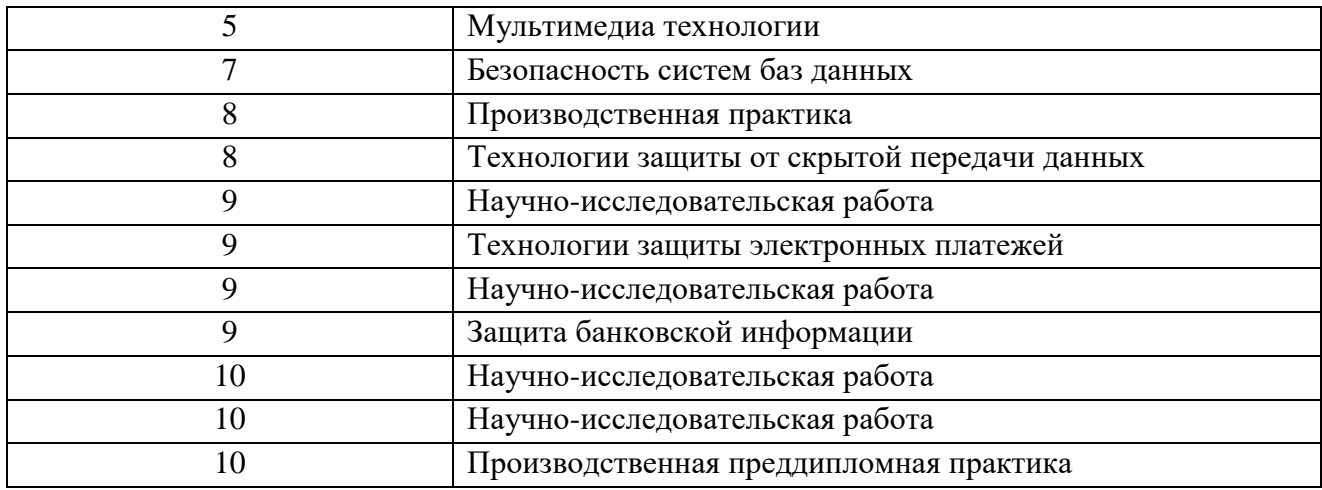

10.3. В качестве критериев оценки уровня сформированности (освоения) у обучающихся компетенций применяется шкала модульно–рейтинговой системы университета. В таблице 15 представлена 100–балльная и 4-балльная шкалы для оценки сформированности компетенций.

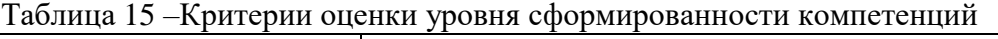

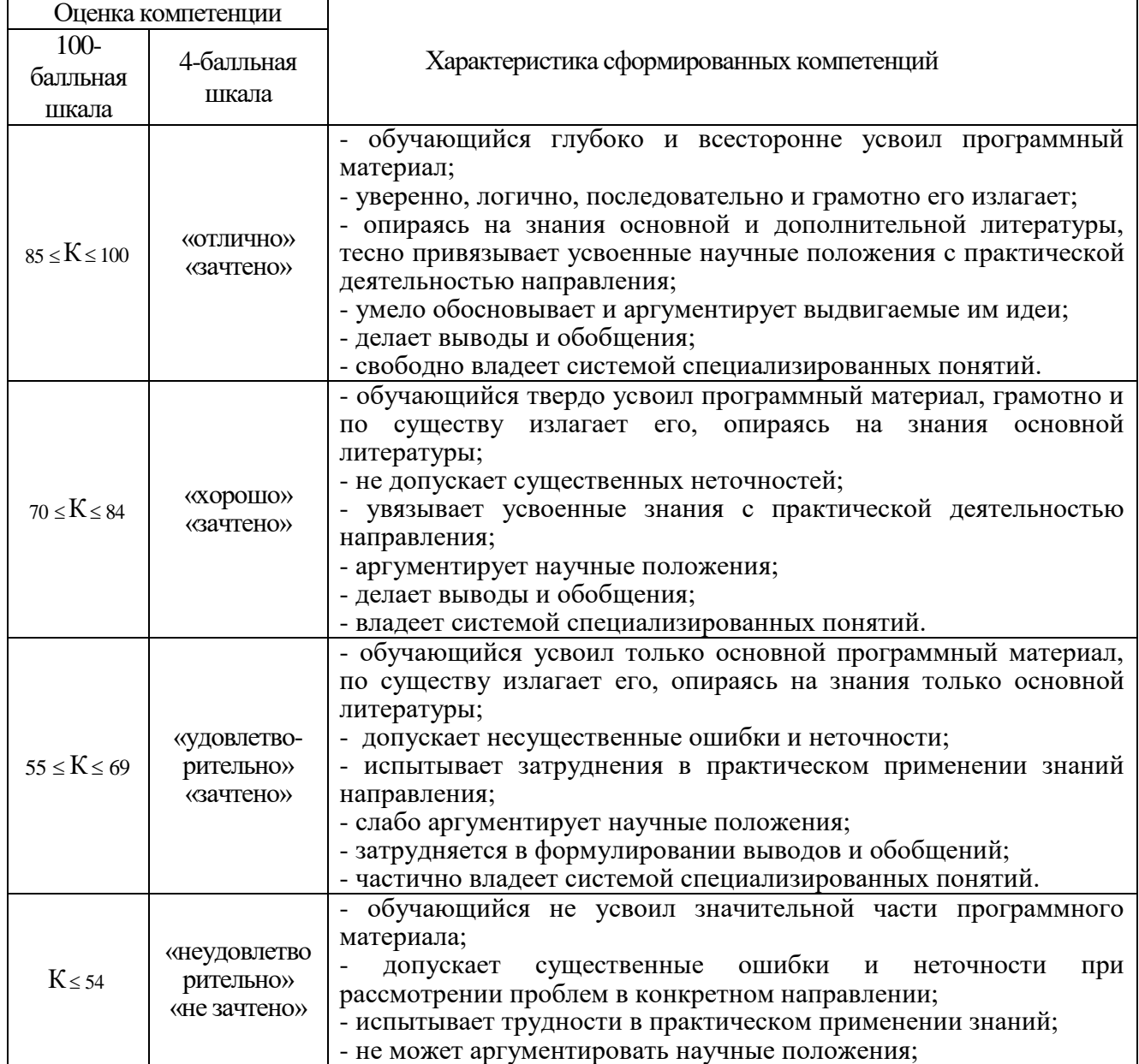

┑

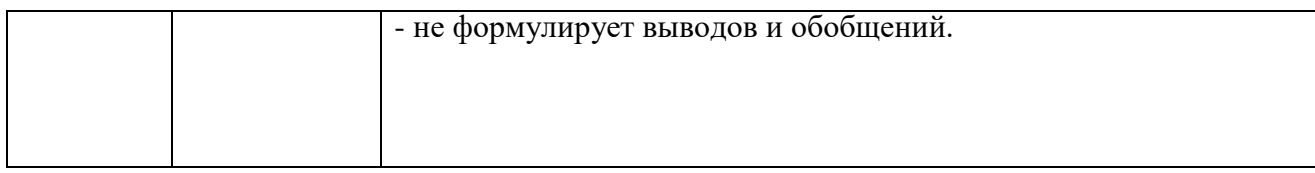

## 10.4. Типовые контрольные задания или иные материалы:

1. Вопросы (задачи) для экзамена (таблица 16)

Таблица 16 – Вопросы (задачи) для экзамена

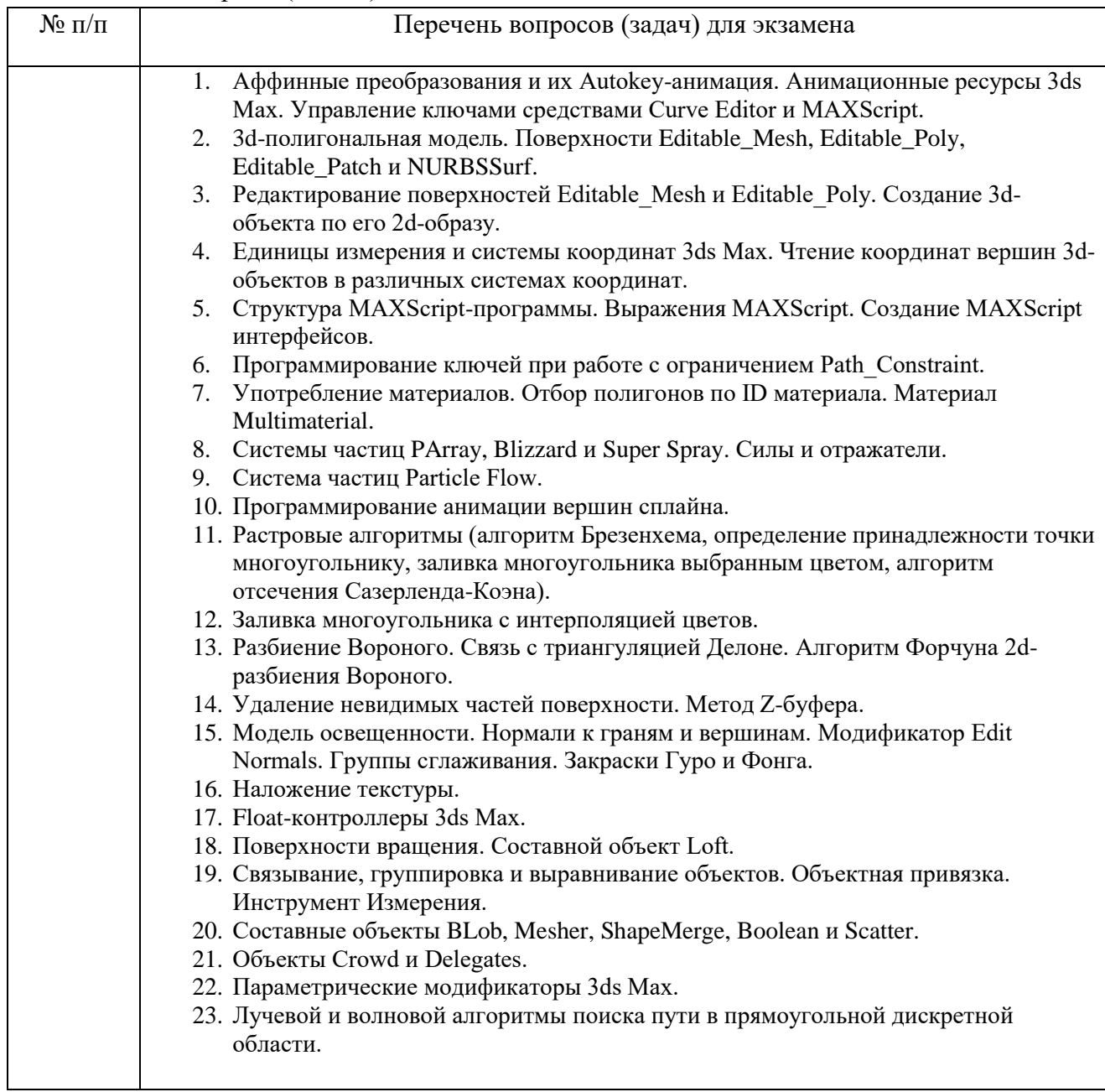

# 2. Вопросы (задачи) для зачета / дифференцированного зачета (таблица 17) Таблица 17 – Вопросы (задачи) для зачета / дифф. зачета

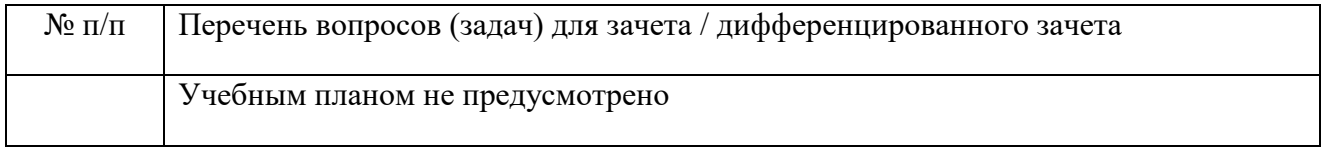

3. Темы и задание для выполнения курсовой работы / выполнения курсового проекта (таблица 18)

Таблица 18 – Примерный перечень тем для выполнения курсовой работы / выполнения курсового проекта

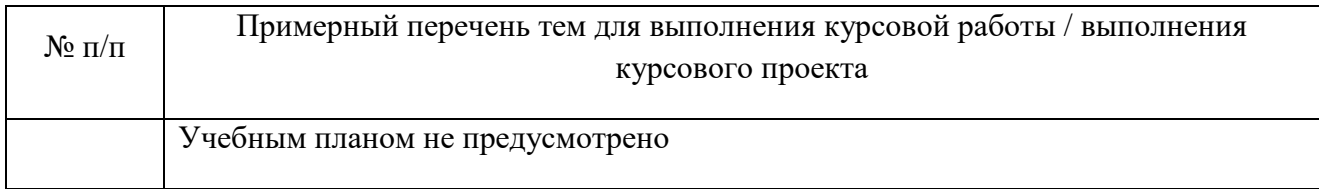

4. Вопросы для проведения промежуточной аттестации при тестировании (таблица 19)

Таблица 19 – Примерный перечень вопросов для тестов

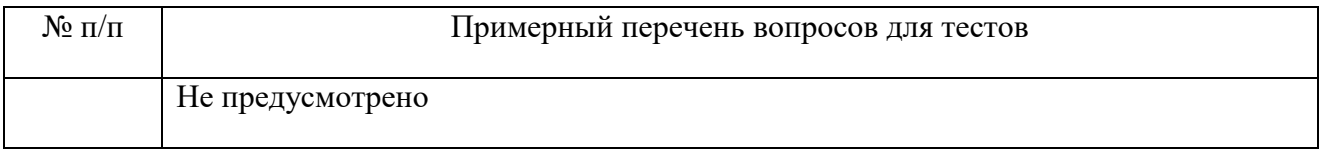

5. Контрольные и практические задачи / задания по дисциплине (таблица 20) Таблица 20 – Примерный перечень контрольных и практических задач / заданий

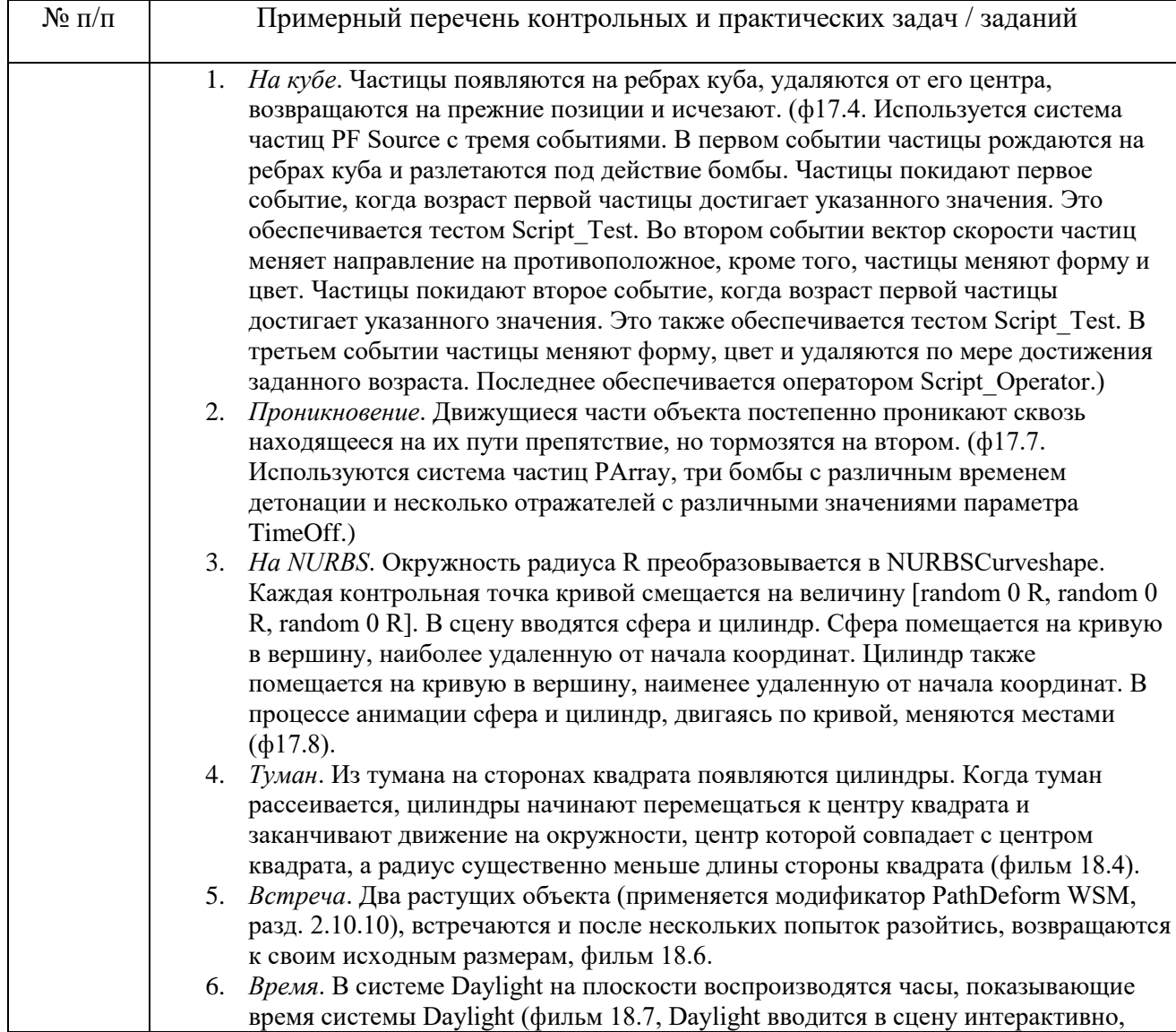

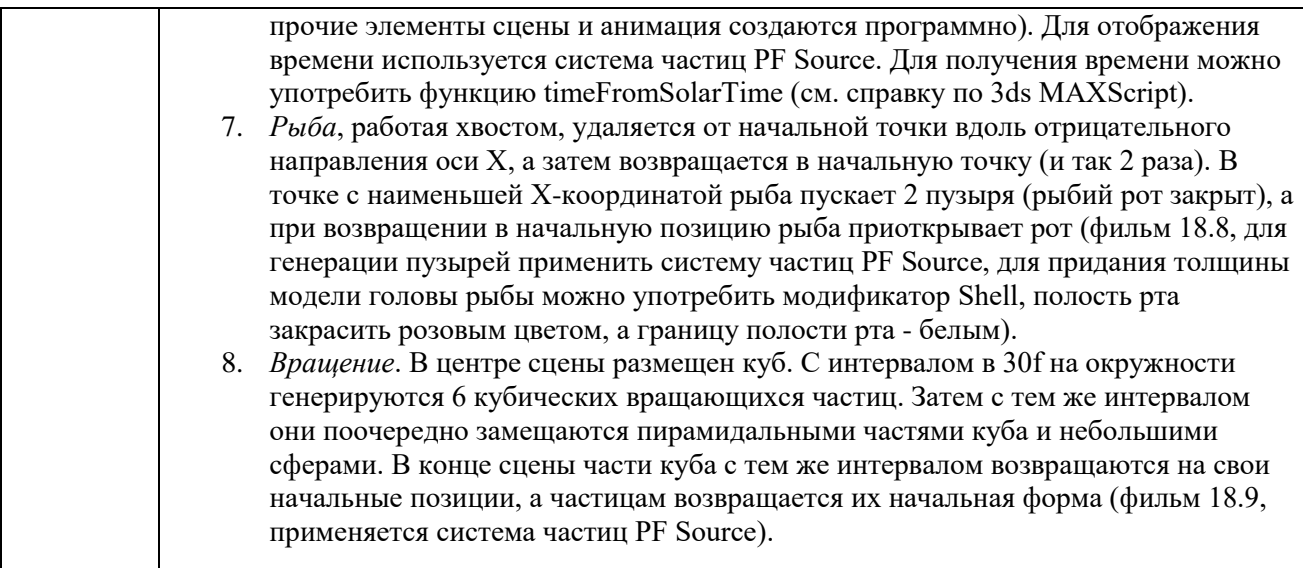

10.5. Методические материалы, определяющие процедуры оценивания знаний, умений, навыков и / или опыта деятельности, характеризующих этапы формирования компетенций, содержатся в Положениях «О текущем контроле успеваемости и промежуточной аттестации студентов ГУАП, обучающихся по программам высшего образования» и «О модульнорейтинговой системе оценки качества учебной работы студентов в ГУАП».

## **11. Методические указания для обучающихся по освоению дисциплины**

Целью преподавания дисциплины «Мультимедиа технологии» является ознакомление студентов с методами представления, обработки, сжатия изображений и видеопоследовательностей, а также с основными аспектами современных стандартов в области мультимедиа технологий.

В процессе обучения по дисциплине «Мультимедиа технологии» студент должен получить фундаментальные теоретические знания и приобрести практические навыки в области обработки мультимедиа данных, алгоритмов обработки видеоинформации, а также ознакомиться с основными форматами представления мультимедиа информации.

#### **Методические указания для обучающихся по освоению лекционного материала**

Основное назначение лекционного материала – логически стройное, системное, глубокое и ясное изложение учебного материала. Назначение современной лекции в рамках дисциплины не в том, чтобы получить всю информацию по теме, а в освоении фундаментальных проблем дисциплины, методов научного познания, новейших достижений научной мысли. В учебном процессе лекция выполняет методологическую, организационную и информационную функции. Лекция раскрывает понятийный аппарат конкретной области знания, её проблемы, дает цельное представление о дисциплине, показывает взаимосвязь с другими дисциплинами.

Планируемые результаты при освоении обучающимся лекционного материала:

 получение современных, целостных, взаимосвязанных знаний, уровень которых определяется целевой установкой к каждой конкретной теме;

получение опыта творческой работы совместно с преподавателем;

 развитие профессионально–деловых качеств, любви к предмету и самостоятельного творческого мышления.

появление необходимого интереса, необходимого для самостоятельной работы;

 получение знаний о современном уровне развития науки и техники и о прогнозе их развития на ближайшие годы;

 научится методически обрабатывать материал (выделять главные мысли и положения, приходить к конкретным выводам, повторять их в различных формулировках);

получение точного понимания всех необходимых терминов и понятий.

Лекционный материал может сопровождаться демонстрацией слайдов и использованием раздаточного материала при проведении коротких дискуссий об особенностях применения отдельных тематик по дисциплине.

Структура предоставления лекционного материала:

Раздел 1. Введение

Раздел 2. Способы представления, формирования и обработки изображений. Критерии оценки эффективности обработки изображений и видеоданных.

Раздел 3. Алгоритмы сжатия изображений, основанные на попиксельной обработке

Раздел 4. Стандарт сжатия с потерями JPEG

Раздел 5. Методы обработки видеопоследовательностей

#### **Методические указания для обучающихся по прохождению лабораторных работ** *(если предусмотрено учебным планом по данной дисциплине)*

В ходе выполнения лабораторных работ обучающийся должен углубить и закрепить знания, практические навыки, овладеть современной методикой и техникой эксперимента в соответствии с квалификационной характеристикой обучающегося. Выполнение лабораторных работ состоит из экспериментально-практической, расчетно-аналитической частей и контрольных мероприятий.

Выполнение лабораторных работ обучающимся является неотъемлемой частью изучения дисциплины, определяемой учебным планом, и относится к средствам, обеспечивающим решение следующих основных задач у обучающегося:

 приобретение навыков исследования процессов, явлений и объектов, изучаемых в рамках данной дисциплины;

 закрепление, развитие и детализация теоретических знаний, полученных на лекциях;

получение новой информации по изучаемой дисциплине;

 приобретение навыков самостоятельной работы с лабораторным оборудованием и приборами.

#### **Задание и требования к проведению лабораторных работ**

Задания для лабораторных работ заключаются в реализации алгоритмов, рассмотренных в ходе лекций, таких как:

- Цифровые фильтры. Масштабирование
- Критерии качества обработки (PSNR, SSIM)
- Элементы стандарта сжатия без потерь JPEG-LS
- Реализация стандарта сжатия без потерь JPEG-LS
- Элементы стандарта сжатия с потерями JPEG
- Реализация стандарта сжатия с потерями JPEG
- Алгоритмы обработки видеопоследовательностей
- Реализация алгоритмов обработки видеопоследовательностей
- Анализ алгоритмов обработки видеопоследовательностей

Лабораторные занятия проводятся после чтения лекций, дающих теоретические основы для их выполнения. Допускается выполнение лабораторных занятий до прочтения лекций с целью облегчения изучения теоретического материала при наличии описаний работ, включающих необходимые теоретические сведения или ссылки на конкретные учебные издания, содержащие эти сведения.

Преподаватель имеет право определять содержание лабораторных работ, выбирать методы и средства проведения лабораторных исследований, наиболее полно отвечающие их особенностям и обеспечивающие высокое качество учебного процесса.

Преподаватель формирует рубежные и итоговые результаты (рейтинги) студента по результатам выполнения лабораторных работ.

На лабораторном занятии студент имеет право задавать преподавателю и (или) лаборанту вопросы по содержанию и методике выполнения работы и требовать ответа по существу обращения.

Студент имеет право на выполнение лабораторной работы по оригинальной методике с согласия преподавателя и под его надзором – при безусловном соблюдении требований безопасности.

К выполнению лабораторной работы допускаются студенты, подтвердившие готовность в объеме требований, содержащихся в методических указаниях к лабораторной работе и (или) в устных предварительных указаниях преподавателя.

В ходе лабораторных занятий студенты ведут необходимые записи, составляют (по требованию преподавателя) итоговый письменный отчет. На первом занятии цикла лабораторных работ преподаватель должен дать конкретные указания по составлению и оформлению отчетов с целью обеспечения единообразия. В зависимости от особенностей цикла лабораторных занятий отчет составляется каждым студентом индивидуально, либо общий отчет – подгруппой из 2-3 студентов. По окончании лабораторной работы студенты обязаны представить отчет преподавателю для проверки с последующей защитой. По согласованию с преподавателем допускается представление к защите отчета о лабораторной работе во время следующего лабораторного занятия или в индивидуальные сроки, оговоренные с преподавателем. Допускается по согласованию с преподавателем представлять отчет о лабораторной работе в электронном виде.

Лабораторное занятие состоит из следующих элементов: вводная часть, основная и заключительная.

Вводная часть обеспечивает подготовку студентов к выполнению заданий работы. В ее состав входят:

– формулировка темы, цели и задач занятия, обоснование его значимости в профессиональной подготовке студентов;

– изложение теоретических основ работы;

– характеристика состава и особенностей заданий работы и объяснение методов (способов, приемов) их выполнения;

– характеристика требований к результату работы;

– инструктаж по технике безопасности при эксплуатации технических средств;

– проверка готовности студентов выполнять задания работы;

– указания по самоконтролю результатов выполнения заданий студентами.

Основная часть включает процесс выполнения лабораторной работы, оформление отчета и его защиту. Она может сопровождаться дополнительными разъяснениями по ходу работы, устранением трудностей при ее выполнении, текущим контролем и оценкой результатов отдельных студентов, ответами на вопросы студентов. Возможно пробное выполнение задания(ий) под руководством преподавателя.

Заключительная часть содержит:

– подведение общих итогов занятия;

– оценку результатов работы отдельных студентов;

– ответы на вопросы студентов;

– выдачу рекомендаций по устранению пробелов в системе знаний и умений студентов, по улучшению результатов работы;

– сбор отчетов студентов для проверки, изложение сведений, касающихся подготовки к выполнению следующей работы.

Вводная и заключительная части лабораторного занятия проводятся фронтально. Основная часть может выполняться индивидуально или коллективно (в зависимости от формы организации занятия).

#### **Структура и форма отчета о лабораторной работе**

Отчёт по лабораторной работе оформляется индивидуально каждым студентом, выполнившим необходимые (независимо от того, выполнялся ли эксперимент индивидуально или в составе группы студентов). Страницы отчёта следует пронумеровать (титульный лист не нумеруется, далее идет страница 2 и т.д.). Титульный лист отчёта должен содержать фразу: «Отчёт по лабораторной работе «Название работы», чуть ниже: Выполнил студент группы (номер группы) (Фамилия, инициалы)». Внизу листа следует указать текущий год. Например, Отчёт по лабораторной работе № (номер работы) «Введение в спектральный анализ», Выполнил студент группы 5221 Иванов И.И. Вторая страница текста, следующая за титульным листом, должна начинаться с пункта: Цель работы. Отчёт, как правило, должен содержать следующие основные разделы:

1. Цель работы;

- 2. Теоретическая часть;
- 3. Программное обеспечение, используемое в работе;
- 4. Результаты;
- 5. Выводы.

В случае необходимости в конце отчёта приводится перечень литературы.

#### **Требования к оформлению отчета о лабораторной работе**

Теоретическая часть должна содержать минимум необходимых теоретических сведений о предметной области. Не следует копировать целиком или частично методическое пособие (описание) лабораторной работы или разделы учебника.

В разделе Программное обеспечение необходимо описать, с помощью каких инструментальных средств и каким образом были разработаны модели и получены результаты. Рисунки, блок-схемы, описание модели и её особенностей, необходимость отладки – все это должно быть представлено в указанном разделе.

Раздел Результаты включает в себя скриншоты программного приложения, полученные при выполнении лабораторной работы. Рисунки, графики и таблицы нумеруются и подписываются заголовками.

Выводы не должны быть простым перечислением того, что сделано. Здесь важно отметить, какие новые знания о предмете исследования были получены при выполнении работы, к чему привело обсуждение результатов, насколько выполнена заявленная цель

работы. Выводы по работе каждый студент делает самостоятельно. В случае необходимости в конце отчёта приводится Список литературы, использованной при подготовке к работе. В тексте отчёта делаются краткие ссылки на литературу (учебники, справочники, иные источники…) номером в квадратных скобках, напр., [1]. Литературные источники нумеруются по мере их появления в тексте отчёта. В конце отчёта даётся их подробный список. На все источники списка литературы должны быть ссылки в тексте отчёта, там, где это необходимо.

При сдаче отчёта преподаватель может сделать устные и письменные замечания, задать дополнительные вопросы. Все ответы на дополнительные вопросы, обсуждения выполняются студентом на отдельных листах, включаемых в отчёт (при этом в тексте основного отчёта делается сноска или другой значок, которому будет соответствовать новый материал). При этом письменные замечания преподавателя должны остаться в тексте для ясности динамики работы над отчётом.

Объём отчёта должен быть оптимальным для понимания того, что и как сделал студент, выполняя работу. Обязательные требования к отчёту включают общую и специальную грамотность изложения, а также аккуратность оформления.

После приёма преподавателем отчёт хранится на кафедре.

**Методические указания для обучающихся по прохождению самостоятельной работы** 

В ходе выполнения самостоятельной работы, обучающийся выполняет работу по заданию и при методическом руководстве преподавателя, но без его непосредственного участия.

Для обучающихся по заочной форме обучения, самостоятельная работа может включать в себя контрольную работу.

В процессе выполнения самостоятельной работы, у обучающегося формируется целесообразное планирование рабочего времени, которое позволяет им развивать умения и навыки в усвоении и систематизации приобретаемых знаний, обеспечивает высокий уровень успеваемости в период обучения, помогает получить навыки повышения профессионального уровня.

Методическими материалами, направляющими самостоятельную работу обучающихся являются:

учебно-методический материал по дисциплине;

 методические указания по выполнению контрольных работ (для обучающихся по заочной форме обучения).

#### **Методические указания для обучающихся по прохождению промежуточной аттестации**

Промежуточная аттестация обучающихся предусматривает оценивание промежуточных и окончательных результатов обучения по дисциплине. Она включает в себя:

 экзамен – форма оценки знаний, полученных обучающимся в процессе изучения всей дисциплины или ее части, навыков самостоятельной работы, способности применять их для решения практических задач. Экзамен, как правило, проводится в период экзаменационной сессии и завершается аттестационной оценкой «отлично», «хорошо», «удовлетворительно», «неудовлетворительно».

 зачет – это форма оценки знаний, полученных обучающимся в ходе изучения учебной дисциплины в целом или промежуточная (по окончании семестра) оценка знаний обучающимся по отдельным разделам дисциплины с аттестационной оценкой «зачтено» или «не зачтено».

 дифференцированный зачет – это форма оценки знаний, полученных обучающимся при изучении дисциплины, при выполнении курсовых проектов, курсовых работ, научно-исследовательских работ и прохождении практик с аттестационной оценкой «отлично», «хорошо», «удовлетворительно», «неудовлетворительно».

Система оценок при проведении промежуточной аттестации осуществляется в соответствии с требованиями Положений «О текущем контроле успеваемости и промежуточной аттестации студентов ГУАП, обучающихся по программам высшего образования» и «О модульно-рейтинговой системе оценки качества учебной работы студентов в ГУАП».

# Лист внесения изменений в рабочую программу дисциплины

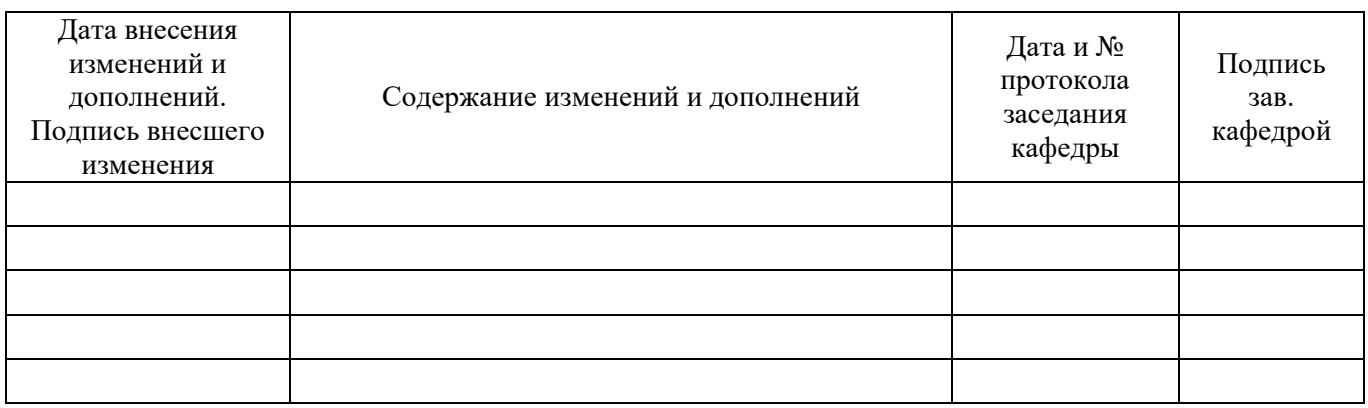